# **AS-64627 KLEVE**

Im **[Distrikt L](https://www.darc.de/der-club/distrikte-ortsverbaende/#c156513)** des [DARC e.V.](https://darc.de) wird am unteren Niederrhein ein Teil des deutschen HAMNET<sup>1</sup> betrieben. Die erstmalige Zuteilung von IP-Netzen und der AS-Nummer AS64627 DISTRIKT-L-627-AS erfolgte am 26.09.2009. Im Zuge der Neustrukturierung des deutschen HAMNET ab dem 01.11.2019 wurde das AS in AS-64627 KLEVE-627-AS umbenannt. Es erfasst im wesentlichen das Gebiet des Kreises Kleve und kleinere Teile des Kreises Wesel auf beiden Seiten des Rheins.

# **BGP Routing**

Im Gebiet des AS-64627 haben die lokalen Administratoren der einzelnen Standorte vollen administrativen Zuriff auf alle an ihrem eigenen Standort vorhandenen Geräte und Devices. Zusätzlich wird im Backbonebereich eine zentrale Administration aller Routing- und Linkeinheiten durch die AS-Maintainer durchgeführt. Dies macht die Verwendung einheitlicher Hardwarestrukturen an allen für das BGP-Routing wichtigen Stellen im Netz zwingend erforderlich.

Im europäischen HAMNET wird BGP-Routing zwischen "autonomen Systemen", kurz AS, verwendet. Ein AS ist ein Gebiet, das aus mehreren Standorten besteht, deren Router und Linkdevices (Backbone) von einer gemeinsamen Administratorengruppe betreut werden. Servicedevices und an den Standorten bereitgestellte Dienste (z. B. Server, Repeater, Telefone, Wetterstationen usw) werden oft von eigenen Standortadministratoren gepflegt und unterhalten (Service-Netz). An einigen Standorten werden auch Hf-Zugänge für den Einstieg ins HAMNET bereit gestellt (User-Netz). Die Anforderungen an die Gegebenheiten des deutschen HAMNET werden konsequent umgesetzt:

- **lokale Standortadmins müssen sich nicht in Theorie und Praxis von BGP-Routing einarbeiten wenn sie das nicht wollen**
- **Zentrales Monitoring mit zentraler Routingadministration auf dem Backbone ermöglicht automatisierte Dokumentation und zentralen Eingriff bei netzübergreifenden Störungen, Änderungen oder Erweiterungen**
- Die lokal installierten Dienste und Geräte können vor dem Zugriff von "externen" **Administratoren geschützt werden.**
- **An jedem Standort muss für das BGP-Routing mindestens ein Mikrotik-Router betrieben werden.**
- **Auf den Linkstrecken werden ausschließlich Geräte der Hersteller Mikrotik (bessere Latenzzeiten, Durchsatz) und Ubiquiti (nur Links, nicht bgp-fähig) eingesetzt.**
- **Jedes AS bekommt eine 16-bit AS-Nummer zugewiesen (Parent AS)**
- **Jeder Standort erhält eine eigene 32-bit-AS-Nummer**
- **32-bit-AS-Nummern stammen aus einem dem jeweiligen Parent-AS (16-bit) zugewiesenen Pool**
	- **durchgehendes eBGP-Routing sowohl zwischen Standorten als auch AS-übergreifend**

# **NETZTRANSPARENZ: Keine Filterung/Beeinflussung von Transfer-Traffic!**

# **32-bit-AS-Nummern im AS-64627**

Dem Parent-AS 64627 stehen insgesamt bis zu 100 32-bit-AS-Nummern zur Verteilung auf die Sites zur Verfügung (4226262700 - 4226262799). Folgende 32-bit-AS-Nummern wurden den Sites von der DL-IP-Koordination zugeteilt:

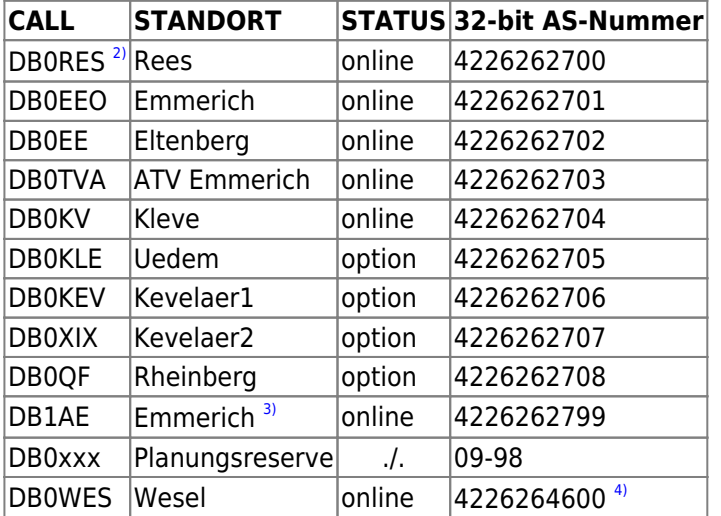

# **Zuweisung von IP-Netzen**

### **HAMNET DL**

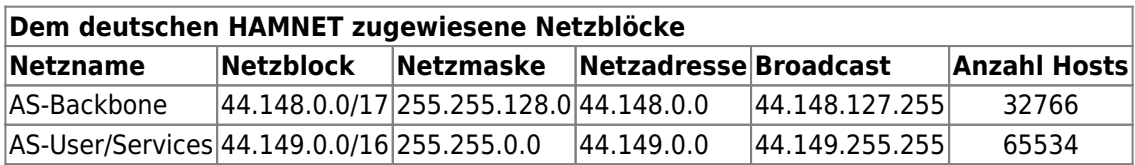

Anmerkung: Bei Bedarf können für das HAMNET-DL weitere Netzblöcke zugewiesen werden.

## **IP-Netze für AS-64627**

Dem AS64627 wurden durch die IP-Administration-DL für den HAMNET-Betrieb exklusive Netzblöcke zugewiesen (WHOIS-Status: allocated & assigned). Diese Netzblöcke werden dann durch die lokale AS-Administration in enger Absprache mit den zuständigen Standort-Administratoren auf die einzelnen Standorte aufgeteilt. Bei der Planung und Aufteilung sind Kriterien einzuhalten, die sich im mehrjährigen Betrieb des HAMNET als sehr sinnvoll herausgestellt haben.

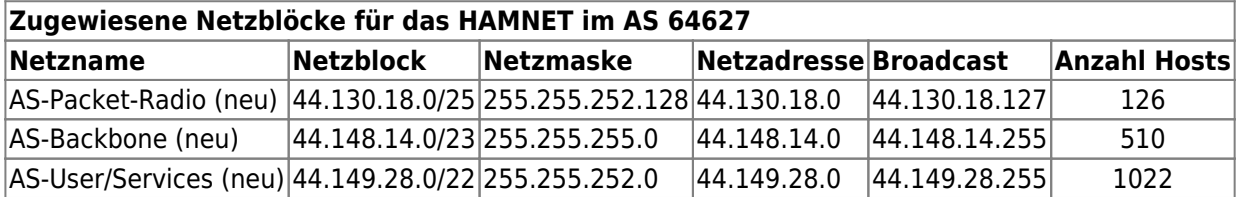

**AS-Backbone Netze**

Backbone-Netze werden ausschließlich als Transfer-Netze für den Betrieb von Hf-Linkstrecken und VPN-Tunneln genutzt. Die Backbone-Netzzuteilungen werden nicht blockweise auf einzelne Sites aufgeteilt. Das würde technisch keinen Sinn machen. Die für einzelne Hf-Links oder VPN-Links angefragten Subnetze werden durch die AS-Maintainer i.d.R. in serieller Folge für die benötigten Hf-Links oder VPN-Tunnel einzelner Sites vergeben.

**DL-weit einheitliche Syntax für Namen der Transfernetze verwenden (DNS-Relevanz). Transfernetze werden durch die AS-Maintainer an die Sites vergeben. VPN-Tunnel nur im äußersten Notfall oder nur zu Backup-Zwecken! VPN-Tunnel nur AS-intern, innerhalb der Region und niemals zu anderen AS einrichten![5\)](#page--1-0)**

Die Vergabe erfolgt nach einem bewährten Vergabeprinzip:

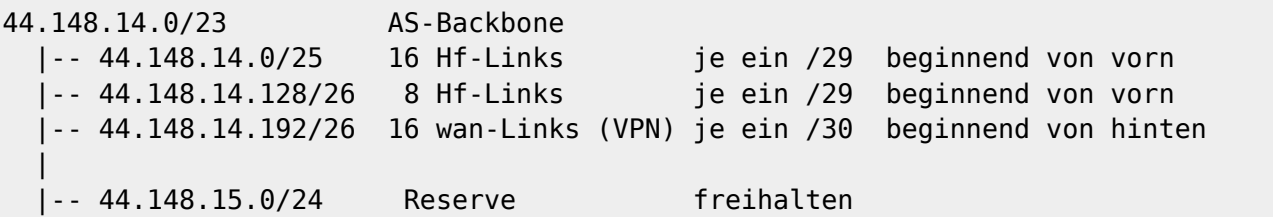

**Beispiel IP-Vergabe für ein Hf-Transfernetz:**

```
# Hf-Link von DB0REES --> DB0EEO
# 44.148.14.0/29 netmask 255.255.255.248
44.148.14.1 bb-db0eeo.db0res.as64627.de.ampr.org # Router bei DB0RES (HamnetDB
--> Routing Radio)
44.148.14.2 trx-db0eeo.db0res.as64627.de.ampr.org # Linktrx bei DB0RES (HamnetDB
--> Service)
44.148.14.3 # bleibt frei
44.148.14.4 # bleibt frei
44.148.14.5 trx-db0res.db0eeo.as64627.de.ampr.org # Linktrx bei DB0EEO (HamnetDB
--> Service)
44.148.14.6 bb-db0res.db0eeo.as64627.de.ampr.org # Router bei DB0EEO (HamnetDB
--> Routing Radio)
```
#### **Beispiel IP-Vergabe für ein fiktives VPN-Transfernetz:**

```
# VPN-Link von DB0RES --> DB1AE
# 44.148.14.252/30 netmask 255.255.255.252
44.148.14.253 wan-db1ae.db0res.as64627.de.ampr.org # Router bei DB0RES (HamnetDB
--> Routing Tunnel)
44.148.14.254 wan-db0res.db1ae.as64627.de.ampr.org # Router bei DB1AE (HamnetDB
--> Routing Tunnel)
```
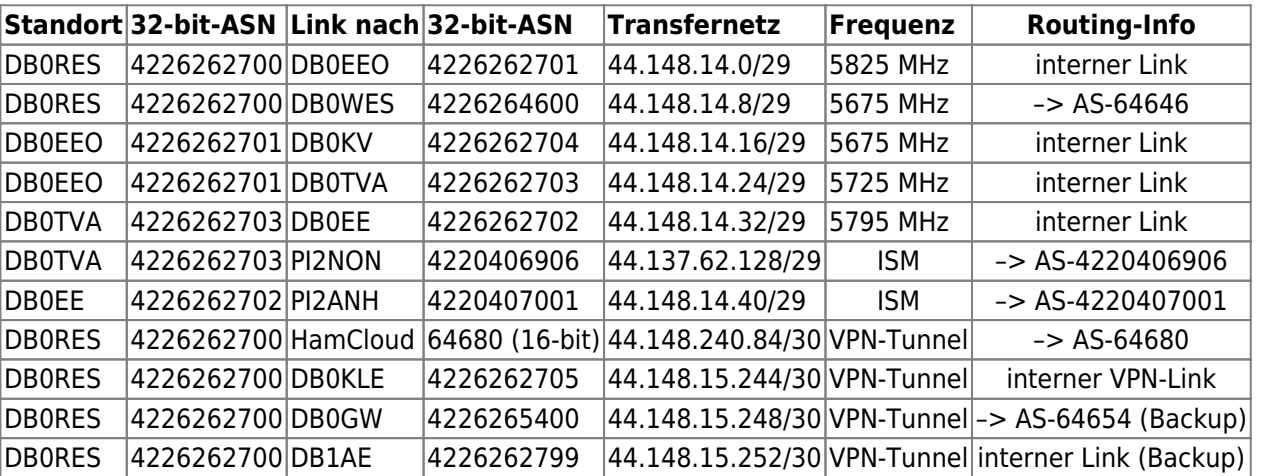

#### **Zuordnung der aktiven Transfernetze AS-64627**

# **AS-User/Service-Netze**

Der dem AS-64627 zugeteilte Netzbereich für User/Services muss auf die einzelnen **Sites** aufgeteilt werden (**Site-Netze**). Bei den Sites mit Userzugängen erfolgt die weitere Aufteilung in ein **Service-Netz** (entspricht dem *lokalen LAN* vor Ort) und einem oder mehrere **User-Netze** (werden den *Usereinstiegen* zugewiesen). Sites ohne Userzugänge besitzen in der Regel nur ein Service-Netz. Bei der Zuteilung ist aber darauf zu achten, dass eine spätere Zuweisung eines Usernetzes innerhalb eines zusammenhängenden Netzbereiches möglich wird.

- **Kleine Sites erhalten ein /28er Site-Netz** (1x/29 Services + 1x/29 User, 1x/28 falls kein Userzugang)
- **Standard Sites erhalten ein /27er Site-Netz** (1x/28 Services + 1x/28 User)
- **Große Sites können ein /26er Site-Netz erhalten.** (1x/27 Services + 1x/27 User)
- **Zwischen den einzelnen Site-Netzen wird für spätere Erweiterungen mindestens ein gleich großer Netzblock frei gehalten**

Bei der Neu-Zuteilung der Site-Netze für das AS-64627 wurden die in den letzten Jahren gemachten Betriebserfahrungen berücksichtigt.

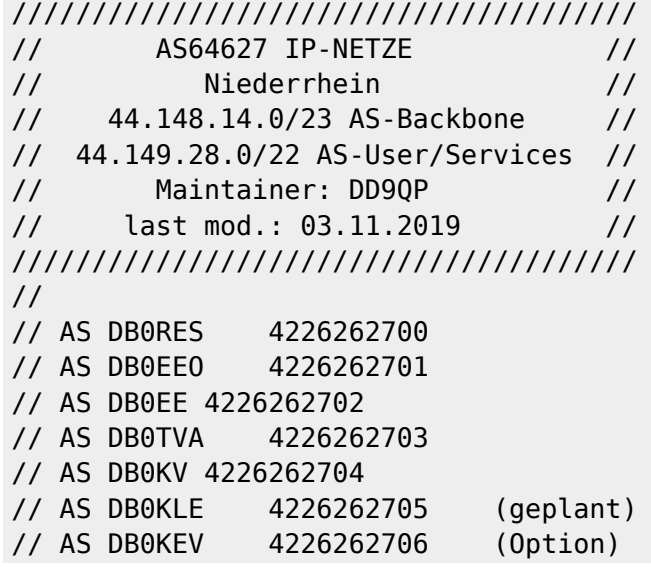

// AS DB0XIX 4226262707 (Option) // AS DB0QF 4226262708 (Option) // AS DB1AE 4226262799 (Backup EEO) ########################## # AS64627 BACKBONE # # Transfernetze # ########################## 44.148.14.0/23 AS-Backbone |-- 44.148.14.0/24 Hf-Links /29 |-- 44.148.15.0/25 Hf-Links /29 |-- 44.148.15.128/25 wan-Links /30 # TRANSFER-Net 44.148.14.0/29 (netmask 255.255.255.248) # Link DB0RES-DB0EEO  $44.148.14.1$  bb-db0eeo.db0res.as64627.de.ampr.org  $\#$  router db0res  $44.148.14.2$  trx-db0eeo.db0res.as64627.de.ampr.org  $#$  link db0res-db0eeo 44.148.14.5 trx-db0res.db0eeo.as64627.de.ampr.org # link db0eeo-db0res  $44.148.14.6$  bb-db0res.db0ee.as64627.de.ampr.org # router db0eeo # TRANSFER-Net 44.148.14.8/29 (netmask 255.255.255.248) # Link DB0RES-DB0WES  $44.148.14.9$  bb-db0wes.db0res.as64627.de.ampr.org  $\#$  router db0res 44.148.14.10 trx-db0wes.db0res.as64627.de.ampr.org # link db0res-db0wes  $44.148.14.13$  trx-db0res.db0wes.as64627.de.ampr.org # link db0wes-db0res  $44.148.14.14$  bb-db0res.db0wes.as64627.de.ampr.org # router db0wes # TRANSFER-Net 44.148.14.16/29 (netmask 255.255.255.248) # Link DB0EEO-DB0KV  $44.148.14.17$  bb-db0kv.db0eeo.as64627.de.ampr.org  $\#$  router db0eeo 44.148.14.18 trx-db0kv.db0eeo.as64627.de.ampr.org # linktrx db0eeo 44.148.14.21 trx-db0eeo.db0kv.as64627.de.ampr.org # linktrx db0kv  $44.148.14.22$  bb.db0eeo.db0kv.as64627.de.ampr.org  $\#$  router db0kv # TRANSFER-Net 44.148.14.24/29 (netmask 255.255.255.248) # Link DB0EE0-DB0TVA  $44.148.14.25$  bb-db $0$ tva.db $0$ eeo.as646627.de.ampr.org # router db $0$ eeo 44.148.14.26 trx-db0tva.db0eeo.as63627.de.ampr.org # linktrx db0eeo  $44.148.14.29$  trx-db0ee.db0tva.as64627.de.ampr.org  $\#$  linktrx db0tva  $44.148.14.30$  bb-db0ee.db0tva.as64627.de.ampr.org # router db0tva # BACKBONE-Net 44.148.14.32/29 (netmask 255.255.255.248) Link DB0EE-DB0TVA 44.148.14.33 bb-db0ee.db0tva.as64627.de.ampr.org # router db0tva  $44.148.14.34$  trx-db0ee.db0tva.as64627.de.ampr.org  $\#$  linktrx db0tva  $44.148.14.37$  trx-db $0$ tva.db $0$ ee.as64627.de.ampr.org # linktrx db $0$ ee 44.148.14.38 bb-db0tva.db0ee.as64627.de.ampr.org # router db0ee # BACKBONE-Net 44.148.14.40/29 (netmask 255.255.255.248) Link DB0EE-PI2ANH  $44.148.14.41$  bb-pi2anh.db0ee.as64627.de.ampr.org # router db0ee 44.148.14.42 trx-pi2anh.db0ee.as64627.de.ampr.org # link db0ee-pi2anh  $44.148.14.45$  trx-db0ee.pi2anh.as64627.de.ampr.org  $\#$  link pi2anh-db0ee 44.148.14.46 bb-db0ee.pi2anh.as64627.de.ampr.org # router pi2anh

########################## # AS64627 SITE-NETZE # ##########################

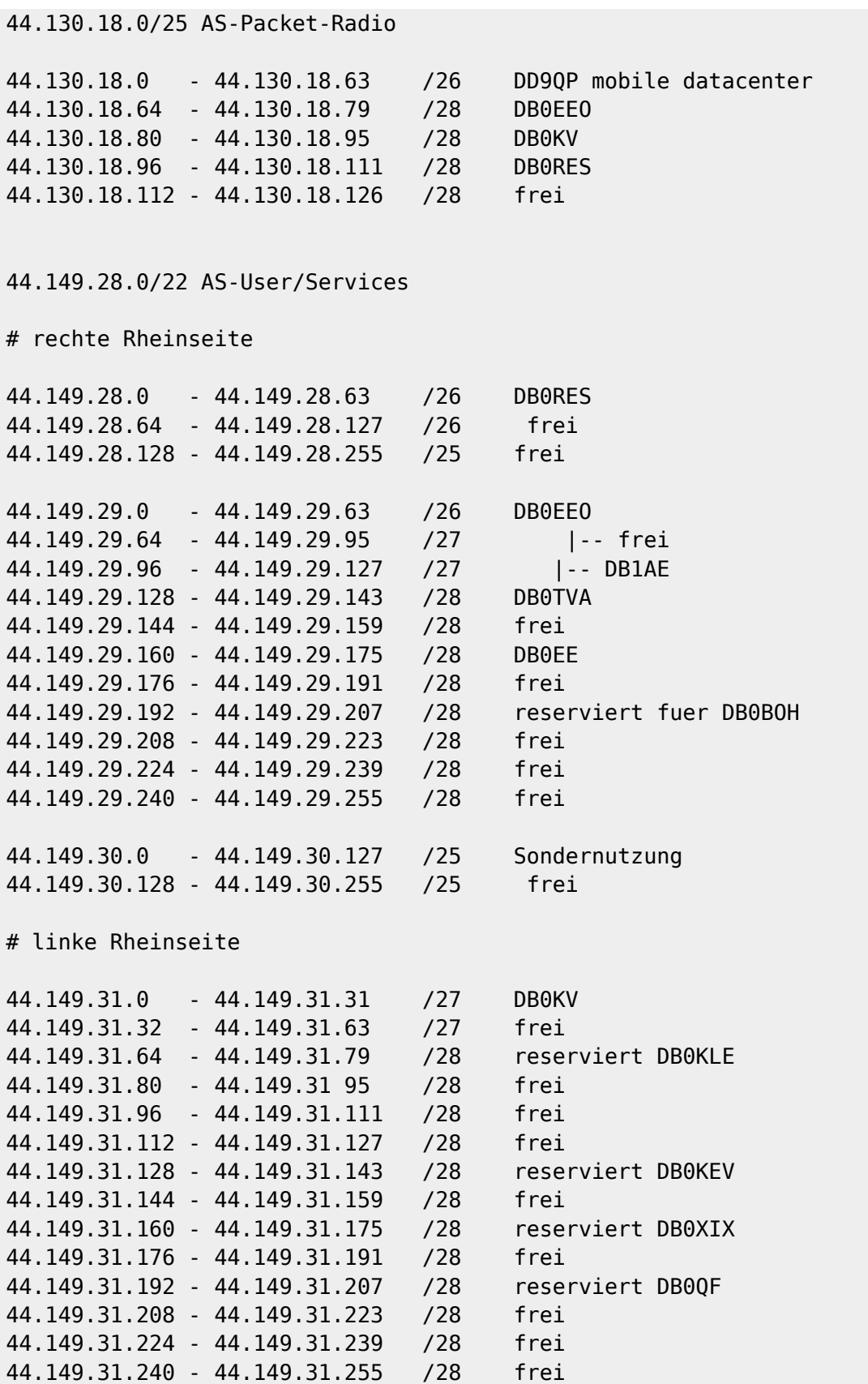

### **IP-Nummernvergabe für die Sites**

Für jede Site erfolgt die Vergabe von einzelnen IP-Nummern und Namen für beliebige Geräte (Hosts) in der HamnetDB. Einträge können durch die Standortadmins und/oder die AS-Administration gepflegt werden.

Weil die DNS-Einträge aus der HamnetDB gezogen und bei Änderungen zeitnah automatisch aktualisiert

werden, muß für die geplante Migration die IP-Zuweisung **außerhalb** der HamnetDB erfolgen. Für den Start nach der Migration werden Hostlisten angeboten, die sich an den bisherigen Einträgen der HamnetDB orientieren. Nach erfolgter Umstellung am Standort kann die HamnetDB mit den Einträgen aus der Hostliste aktualisiert werden. Alle Geräte sind dann innerhalb weniger Stunden wieder unter ihrem Hostnamen erreichbar.

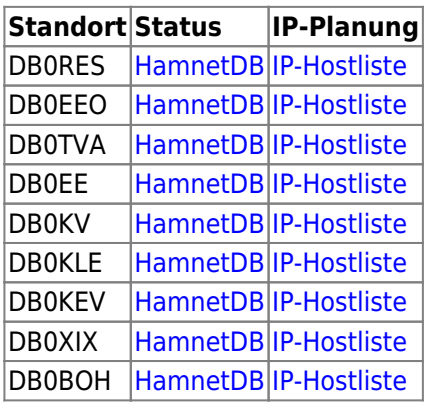

## **DNS-System für AS-64627**

Im AS-64627 wird seit den 90er Jahren bei DB0RES einer der drei Haupt-Nameserver für das deutsche HAMNET und AMPRNet betrieben (Hub-West). Von daher bietet es sich an, die Zonen für das AS-64627 direkt auf dem DNS bei DB0RES zu pflegen. Der DNS am Standort von DB0RES ist damit autoritativer Nameserver, für alle IP-Zuweisungen im Bereich des AS-64627.

Für jede einzelne Site erfolgt die Zuweisung einzelner IP-Nummern innerhalb der zugewiesenen Sub-Netze auf alle am Standort vorhandenen Geräte und Devices. Hier sind die den Standort betreuenden Administratoren eingebunden. Jede IP-Nummer erhält normalerweise einen Namen (Host) zugewiesen, damit sie von Menschen leichter adressiert werden können. Die Zuordnung von Device-Namen und IP-Nummern (und umgekehrt) erfolgt durch das DNS-System. Erst dann sind die Systeme jedes Standortes im HAMNET mit ihren Namen erreichbar.

Damit der laufende DNS-Betrieb während der Planungsphase nicht unterbrochen wird, muß für die geplante Migration die IP-Zuweisung **außerhalb** des DNS-Systems erfolgen. Für den Start nach der Migration werden Hostlisten angeboten, die sich an den bisherigen Einträgen der HamnetDB orientieren. Nach erfolgter Umstellung am Standort können die Zonendateien am DNS von DB0RES mit den Einträgen aus der Hostliste aktualisiert werden. Alle Geräte sind dann kurze Zeit später wieder unter ihrem Hostnamen erreichbar.

**Im AS-64627 werden die DNS-Einträge direkt am Hub-West DNS bei DB0RES gepflegt und in das weltweite DNS-System eingespeist.**

- **Änderungen, Aktualisierungen und Löschungen können von den Standort-Administratoren an die DNS-Admins geleitet werden.**
- **Die Einträge in der HamnetDB werden durch die DNS-Admins des Hub-West synchronisiert.Standort-Admins brauchen sich darum nicht kümmern.**
- **Die korrekte Pflege und Aktualität der Daten in der HamnetDB sind essentiell für den weltweiten Überblick über den Status des deutschen HAMNET**
- **Jeder Standort unterhält auf dem zentralen Standortrouter einen Cache-DNS, der an den nächstgelegenen DNS-Hub (hier: DB0RES) angebunden wird.**
	- **Alle Systeme am einzelnen Standort und auch die der Userzugänge richten DNS-**

#### **Anfragen nur noch an ihren DNS-Cache auf dem Standortrouter.**

#### **Wo muss ich meinen Standort-DNS anbinden?**

Für das AS-64627 werden an den Standorten diese nächstgelegenen, größeren DNS-Server eingetragen:

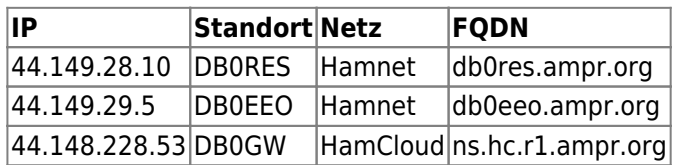

### **NTP Zeitsystem für AS-64627**

Für das korrekte Funktionieren zahlreicher im HAMNET angebotener Dienste müssen alle aktiven Geräte unter der gleichen Zeit laufen. Dies wird im HAMNET durch ein vernetztes Zeitserversystem (NTP-Dienst) erreicht. Für die Synchronisation einzelner Geräte oder eines standortinternen Zeitservers empfiehlt die IP-Koordination DL die Nutzung der folgenden, nächstgelegenen NTP-Server:

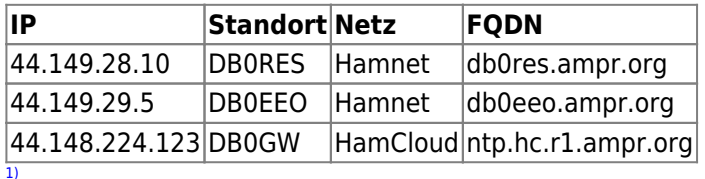

Highspeed AMateurradio NETwork

Internet- und HamCloud-Gateway

VPN-Backup DB0RES-DB0EEO

[4\)](#page--1-0)

[5\)](#page--1-0)

[2\)](#page--1-0)

[3\)](#page--1-0)

Parent AS ist 64646 des VFDB Z63

Die HAMNET-Anbindung einzelner AS ohne Hf-Linkmöglichkeit wird durch die IP-Koordination zentral geregelt!

From: <http://db0gw-i.ampr.org/wiki/>- **DB0GW Wiki**

Permanent link: **<http://db0gw-i.ampr.org/wiki/hamnet/as64627>**

Last update: **03.02.2022 19:32 Uhr**

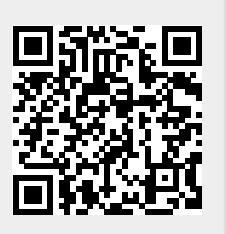